### การเผยแพร่กระบวนการปรับปรุงโครงสร้างการแบ่งส่วนราชการ

 $\sum$  ขั้นตอนการแบ่งส่วนราชการภายในกรมกรณีการแบ่งส่วนราชการในกรม ตามหลักการมอบอำนาจ

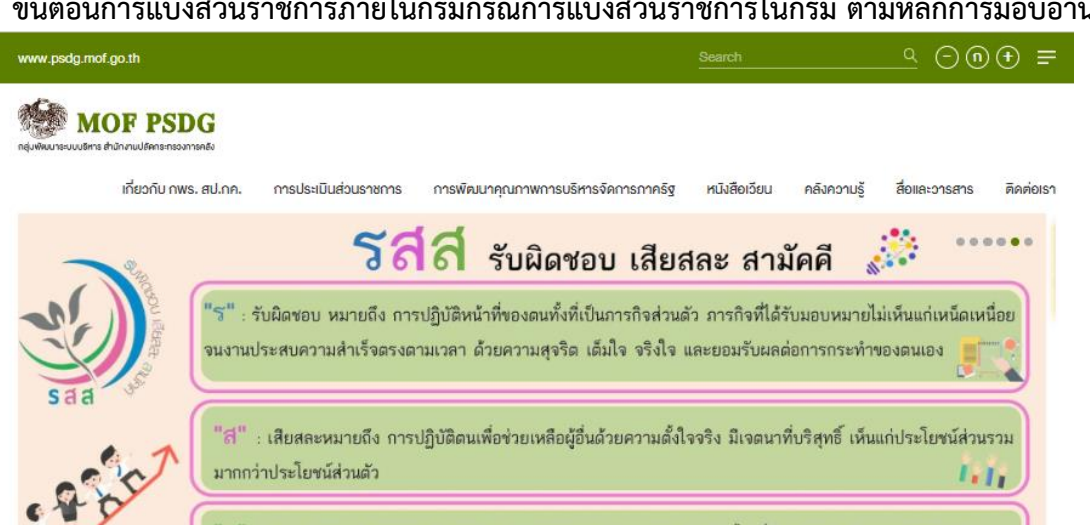

"สี" : สามัคคืหมายถึง ความพร้อมเพรียงกัน ความกลมเกลียวช่วยเหลือเป็นน้ำหนึ่งใจเดียวกัน ไม่ทะเลาะเบาะแว้ง 毒學 วิวาทบาดหมางซึ่งกันและกัน

### l สถานี**่**ง่าว

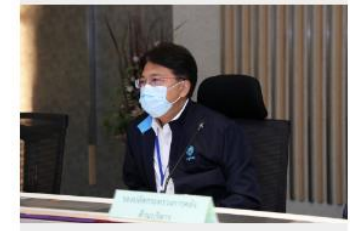

19 a.n. 2565 | @ 0

การประชมการคัดเลือกตัวชี้วัดตามแนวทางการ ประเมินส่วนราชการตามมาตรการปรับปรุง นายธิรัชย์ อัตนวานิช รองปลัดกระทรวงการคลัง ด้านบริหาร เป็นประธานการประชุมการคัดเลือกตัวซี้วัคตามแนวท...

อ่านต่อ  $\longrightarrow$ 

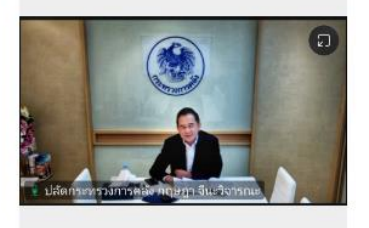

 $90.0.2565 + 0$ 

การประชุมคณะกรรมการทำกับการประเมินผลการ ปฏิบัติราชการของส่วนราชการในสังกัดกระทรวง นายกฤษฎา จินะวิจารณะ ปลัคกระทรวงการคลัง เป็นประธาน

การประชุมคณะกรรมการทำกับการประเมินผลการปฏิบัติรา อ่านต่อ —

### ๛ ๛๛ – **เ** เอกสารดาวน์โหลด

- คู่มือการปฏิบัติงาน (Work Mani<br>สำนักงานปลิคกระทรวงการคลัง Jan vou
- คู่มีอการปฏิบัติงาน (Work Manual) ของ<br>สำนักงานปลัดกระทรวงการคลัง
- ง๊อมูลกระบวนการศานการกิจงอง สป.กค ใน<br>หมวด 6 การม่งเนินระบบปฏิบัติการ
- ้พืชมูลกระบวนการศานการกิจพอง สป.กค ใน<br>หมวด 6 การมุ่งเนินระบบปฏิบัติการ  $\blacksquare$

อำนค่อ  $\longrightarrow$ 

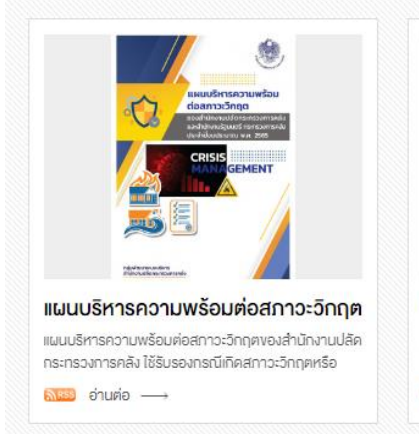

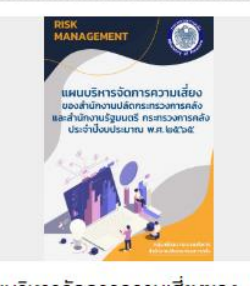

แผนบริหารจัดการความเสี่ยงของ ลำนักงาน เลือกจะทรางการคลัง ได้อัคทำแนนเริ่หาร จัดการความเสี่ยงของสำนักงานปลัดกระทรางการคลัง และ **ดาะย** อ่านต่อ -

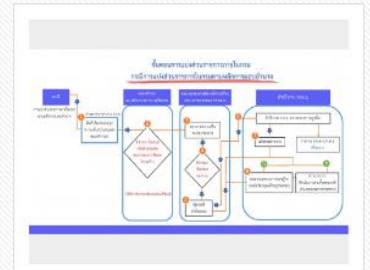

งั้นตอนการแบ่งส่วนราชการภายในกรม ขึ้นตอนการแน่งส่วนราชการการนั้นกรม กรณีการแน่งส่วน ราชการในกรมตามหลัการมอบอำนาจ <u> ดินะะ)</u> อ่านต่อ —

### **ขั้นตอนการแบ่งส่วนราชการภายในกรม**

### **กรณีการแบ่งส่วนราชการในกรมตามหลักการมอบอ านาจ**

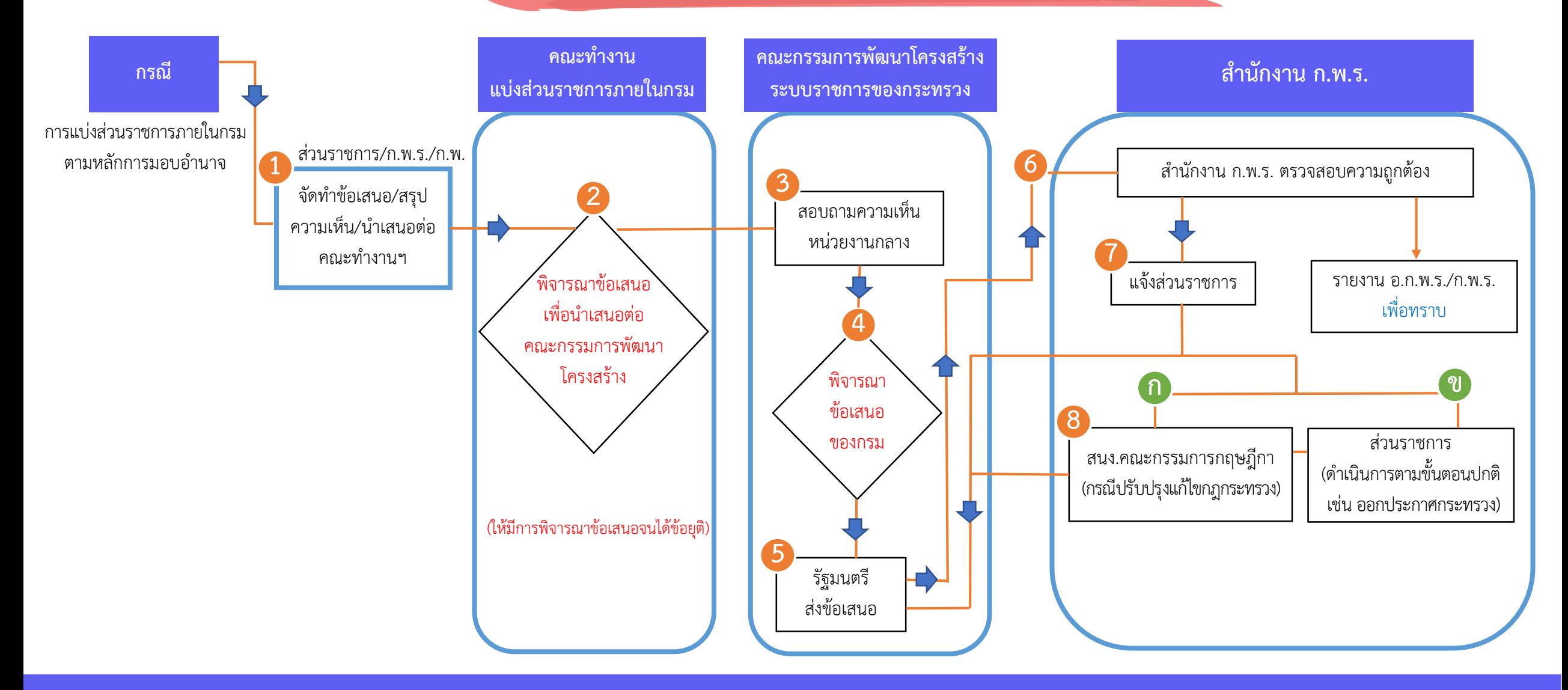

# การมอบอำนาจการแบ่งส่วนราชการภายในกรม

ิการมอบอำนาจการแบ่งส่วนราชการภายในกรม ให้มีความยืดหยุ่นมากขึ้น ซึ่งยังคงยึดหลักการ ไม่เพิ่มจำนวนกองในภาพรวมของส่วนราชการ และจำนวนกองที่ปรากฏในกฎกระทรวงแบ่งส่วนราชการ ยังคงเท่าเดิม โดยส่วนราชการสามารถนำกองส่วนกลางที่เป็นภารกิจหลักหรือภารกิจสนับสนุน หรือหน่วยงานราชการบริหารส่วนกลางที่ตั้งในภูมิภาค มายุบเลิกหรือยุบรวมเพื่อจัดตั้งกองใหม่ ในส่วนกลางได้ เฉพาะกรณี ดังต่อไปนี้

ยุบเลิก/ยุบรวมกองเดิม

(1.1) ที่เป็น "ภารกิจหลัก"

(1.2) ที่เป็น "ภารกิจสนับสนุน"

(1.3) ที่เป็น "ภารกิจสนับสนุน"

(1.4) ที่เป็น "ราชการบริหารส่วนกลางที่ตั้งใน ัฏมิภาค : เขต/ศูนย์/พื้นที่/ภาค"

้สำหรับกองที่นำมายุบเลิกหรือยุบรวมเพื่อจัดตั้งกองส่วนกลางใหม่นั้น ต้องเป็นส่วนราชการระดับกอง ที่ปรากฏในกฎกระทรวงแบ่งส่วนราชการเท่านั้น ไม่รวมถึงหน่วยงานภายในที่ส่วนราชการจัดตั้งตามคำสั่ง ของส่วนราชการ และหน่วยงานที่รัฐมนตรีประกาศกำหนด เช่น ด่านศุลกากร ท่าอากาศยาน เป็นต้น

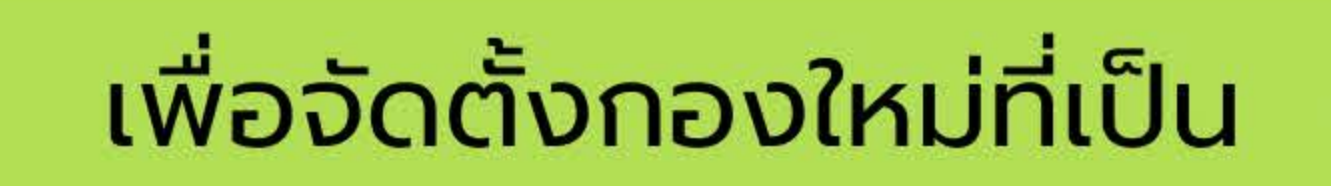

ภารกิจหลัก

ภารกิจหลัก

ภารกิจสนับสนุน

้กองที่เป็นราชการส่วนกลางใหม่ ที่เป็นภารกิจหลัก

# ขั้นตอนการแบ่งส่วนราชการภายในกรม

1) ส่วนราชการ สำนักงาน ก.พ.ร. และสำนักงาน ก.พ. ร่วมกันจัดทำข้อเสนอการแบ่งส่วนราชการ ิภายในกรม โดยมีรายละเอียดตามคำชี้แจงประกอบการแบ่งส่วนราชการภายในกรม และสรุป ความเห็น เพื่อนำเสนอต่อคณะทำงานแบ่งส่วนราชการภายในกรม และคณะกรรมการพัฒนา โครงสร้างระบบราชการของกระทรวง

<u>่ ให้ส่วนราชการจัดทำคำชี้แจงการแบ่งส่วนราชการ </u>และให้ส่วนราชการจัดทำคำชี้แจงเฉพาะสาระสำคัญ ของการปรับปรุงการแบ่งส่วนราชการในรูปแบบบทสรุปผู้บริหาร (Executive Summary) โดยตอบ ้คำถามสำคัญ ใน 3 ประเด็น ดังนี้

- สถานการณ์ (scenario) และ/หรือแนวโน้มการเปลี่ยนแปลงที่สำคัญ (megatrend) ที่แสดงถึงเหตุผล ความจำเป็นในการขอปรับปรุง โดยส่วนราชการต้องแสดงให้เห็นถึงการทบทวนภารกิจโดยภาพรวม เพื่อระบุให้เห็นถึงผลกระทบที่ทำให้เป็นที่มาของการปรับปรุงการแบ่งส่วนราชการ และความสอดคล้อง กับทิศทางการพัฒนาประเทศ
- ่ แสดงให้เห็นถึงการเปลี่ยนแปลงของบทบาทหน้าที่และภารกิจของหน่วยงานในปัจจุบัน และที่ขอปรับปรุง ใหม่ว่า มีการเปลี่ยนแปลงไปอย่างไร และแสดงการเปรียบเทียบการแบ่งส่วนราชการในปัจจุบันและที่ขอ ปรับปรุง
- $\bullet$  แสดงให้เห็นถึงผลที่จะเกิดขึ้นจากการปรับปรุงการแบ่งส่วนราชการ อย่างเป็นรูปธรรม (expected result) ระดับกรม และกองใหม่ เพื่อใช้ในการติดตามประเมินผล จากการปรับปรุงการแบ่งส่วนราชการ

### <u>ร่างกฎกระทรวงแบ่งส่วนราชการ (เอกสารแนบ)</u>

ประโยชน์ต่อประชาชน และประเทศชาติ ที่จะได้รับ รวมทั้งต้องกำหนดตัวชี้วัดผลลัพธ์ (expected outcomes)

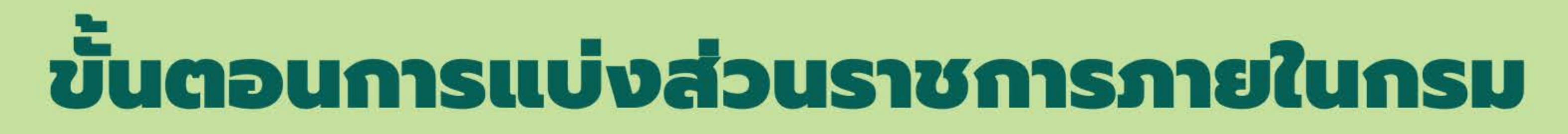

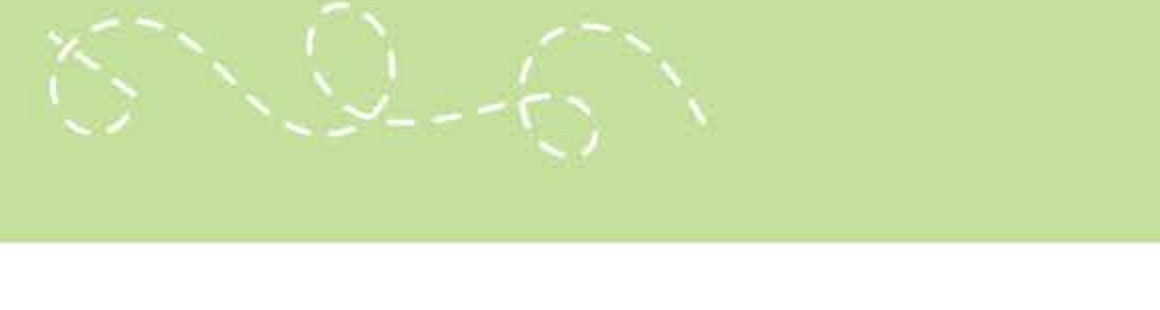

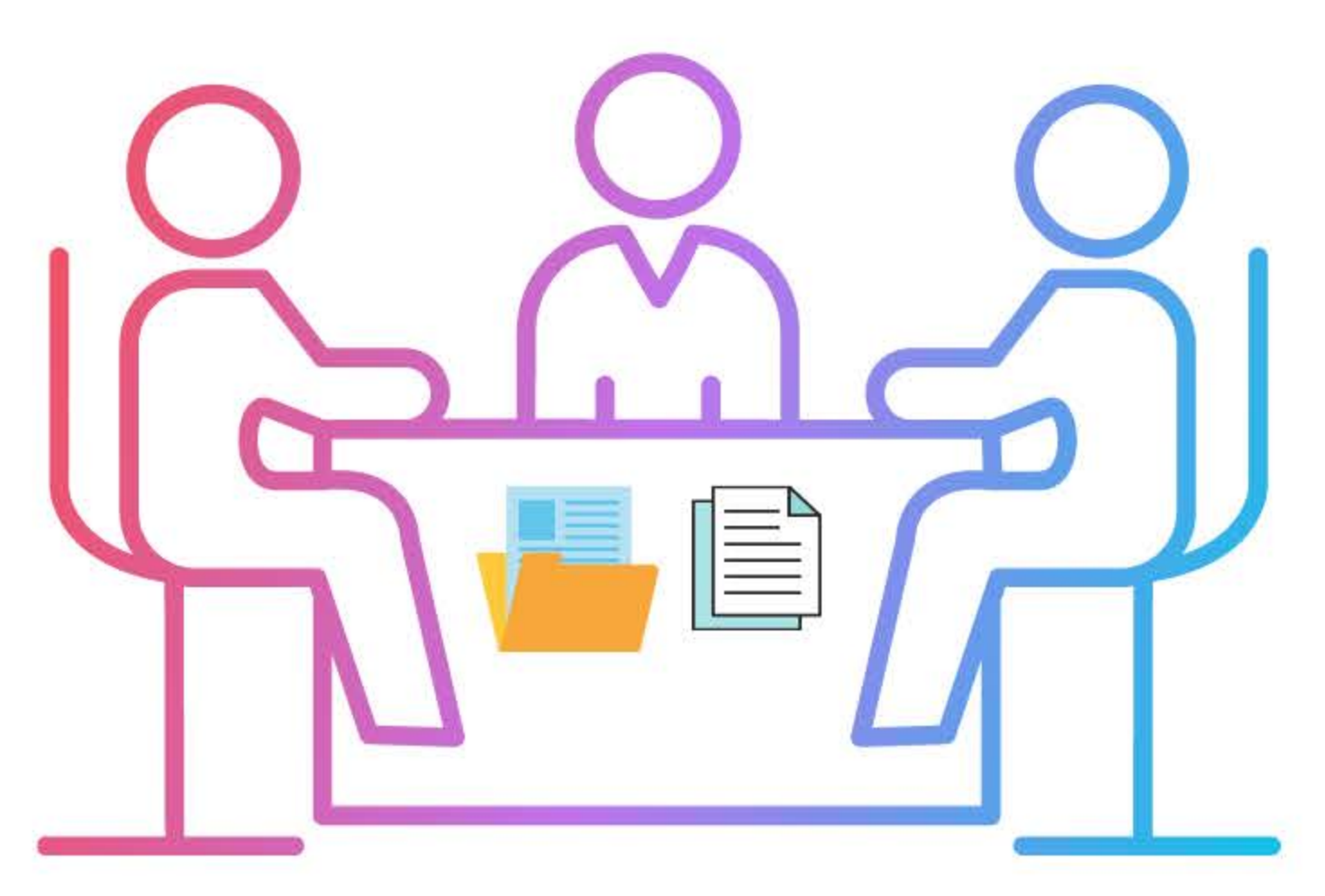

- 2) คณะทำงานแบ่งส่วนราชการภายในกรมร่วมกัน
	- พิจารณาข้อเสนอการแบ่งส่วนราชการภายในกรมจนได้ข้อยุติเบื้องตัน ้เกี่ยวกับเรื่องหน้าที่และอำนาจของส่วนราชการตามกฎกระทรวงแบ่งส่วนราชการ การจัดแบ่งงานภายในกอง
	- การจัดอัตรากำลังและการกำหนดตำแหน่ง เพื่อนำข้อเสนอฯ เสนอต่อคณะกรรมการ พัฒนาโครงสร้างระบบราชการของกระทรวงเพื่อพิจารณา

# ขั้นตอนการแบ่งส่วนราชการภายในกรม

3) ส่วนราชการถามความเห็นหน่วยงานกลาง ได้แก่

- สำนักงาน ก.พ.
- สำนักงาน ก.พ.ร.
- สำนักงานคณะกรรมการกฤษฎีกา
- สำนักเลขาธิการคณะรัฐมนตรี
- สำนักงานสภาพัฒนาการเศรษฐกิจและสังคมแห่งชาติ
- กระทรวงการคลัง
- สำนักงบประมาณ

เพื่อให้จัดทำความเห็นเป็นลายลักษณ์อักษรประกอบการพิจารณาของคณะกรรมการ พัฒนาโครงสร้างระบบราชการของกระทรวง

้เพื่อเป็นการลดระยะเวลาการรอหนังสือตอบความเห็นจากหน่วยงานกลาง สำหรับใช้ ประกอบการพิจารณาของคณะกรรมการพัฒนาโครงสร้างระบบราชการของกระทรวง ้ผู้แทนหน่วยงานกลางสามารถนำความเห็นของส่วนราชการมาในวันประชุมได้ รวมทั้ง ให้นำความเห็นดังกล่าวเป็นส่วนหนึ่งในรายงานการประชุมด้วย (ให้เป็นเอกสารแนบใน รายงานการประชุมฯ)

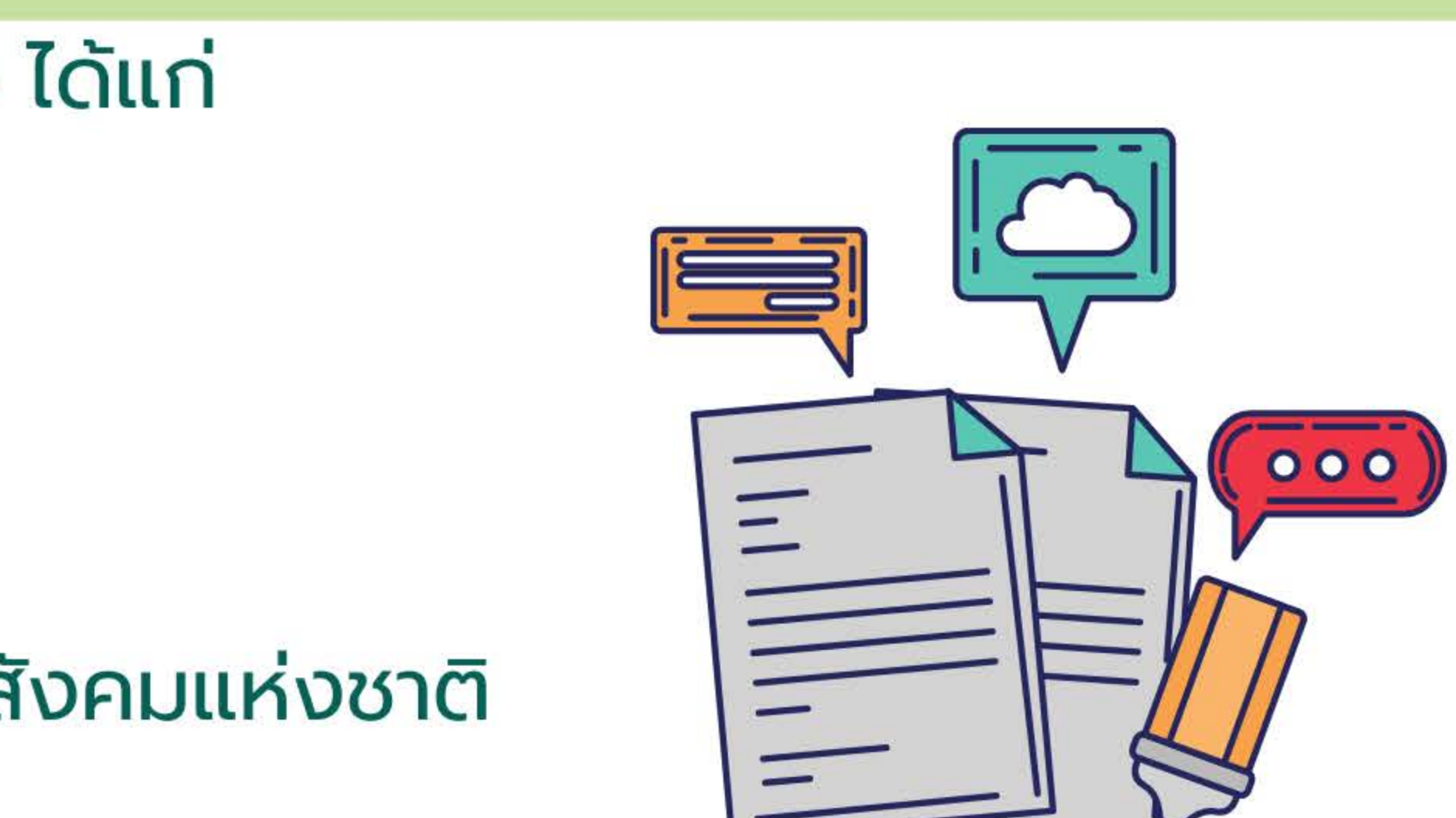

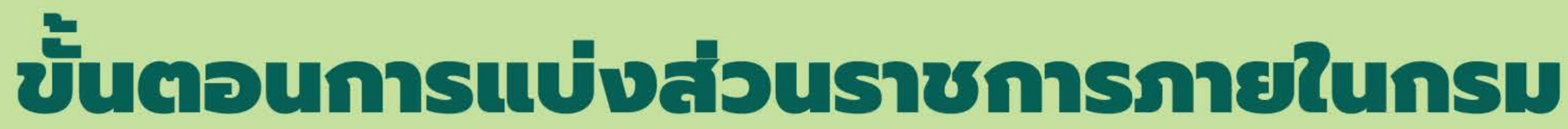

KAR CHANNEL

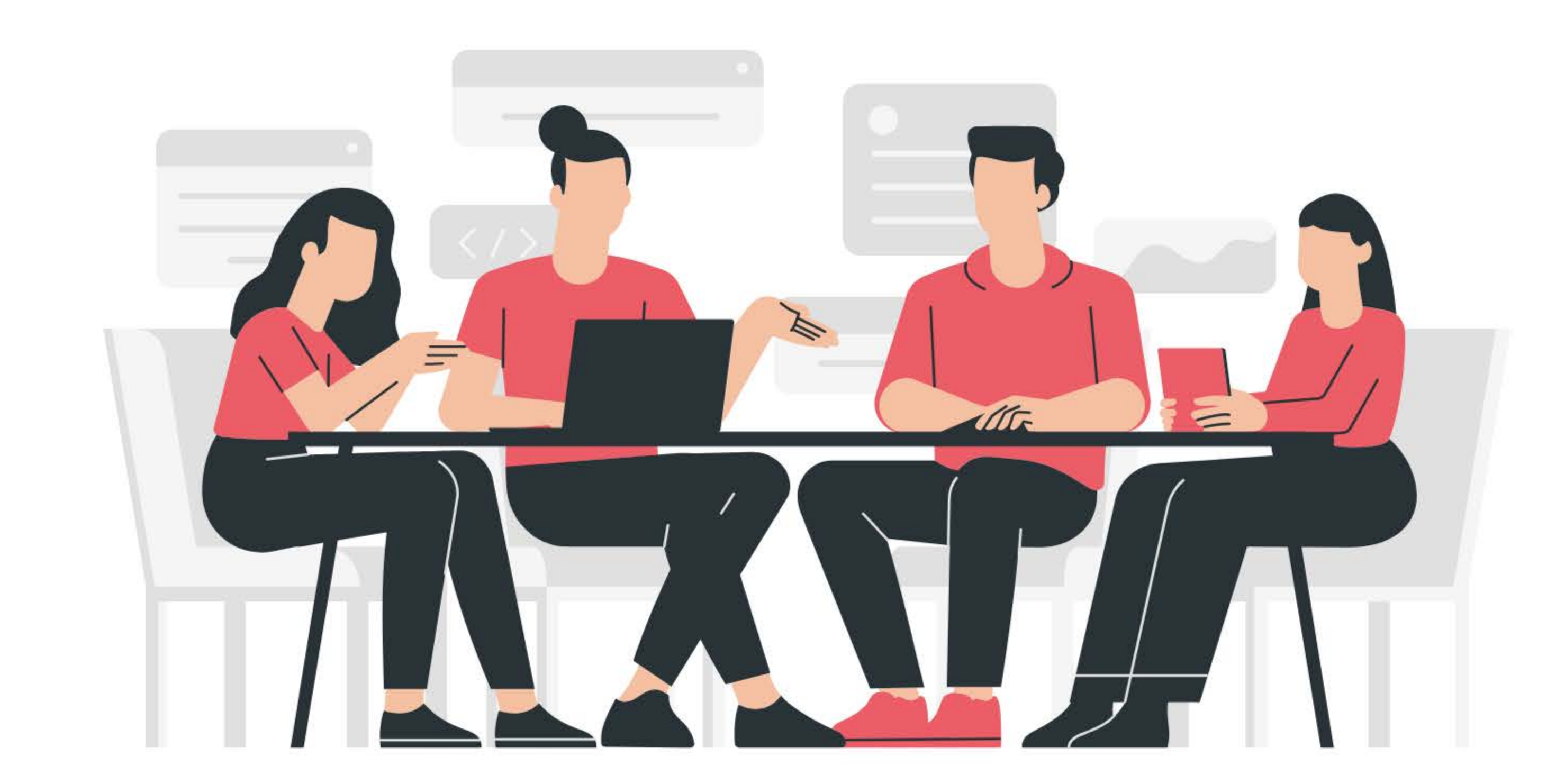

# 4) คณะกรรมการพัฒนาโครงสร้างระบบราชการของกระทรวง พิจารณาข้อเสนอฯ ของคณะทำงานแบ่งส่วนราชการภายในกรม

 $\sqrt{2} - 22 - 7$ 

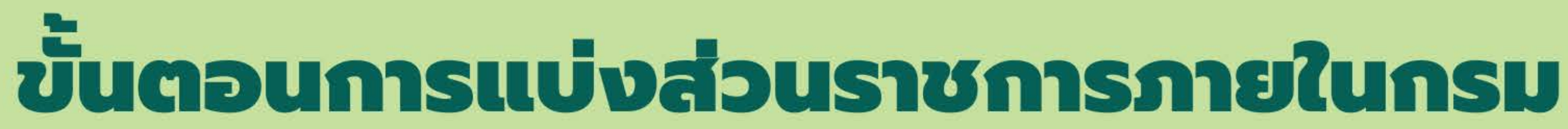

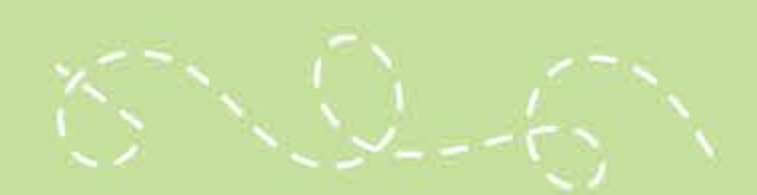

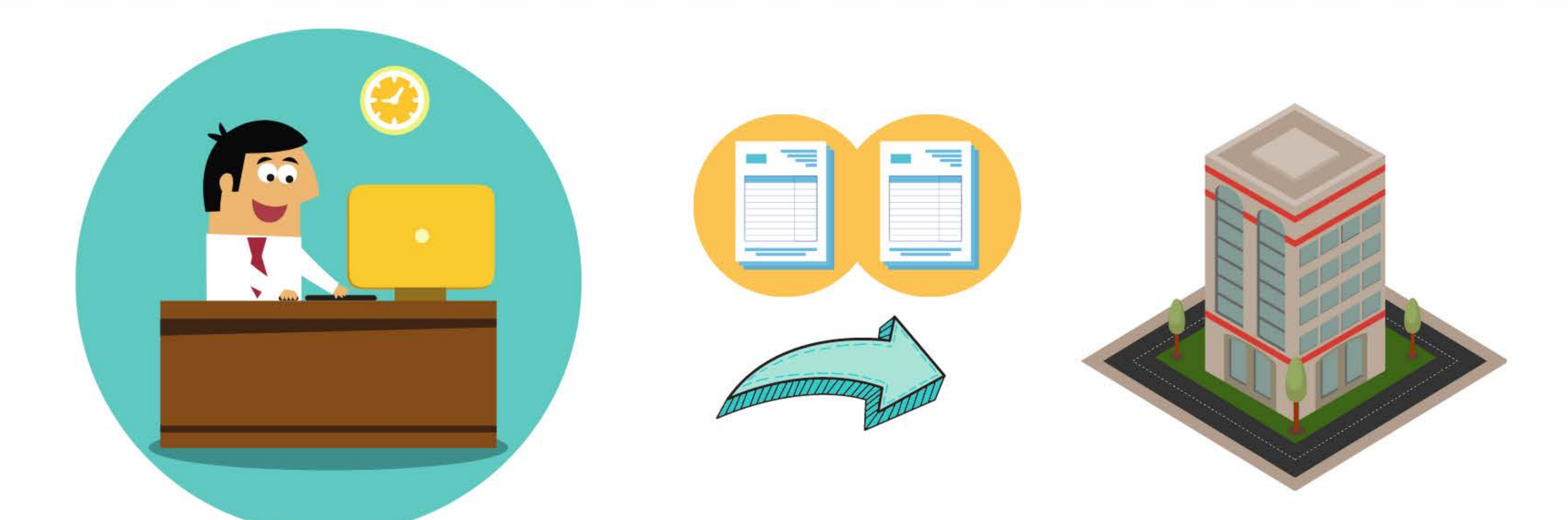

5) รัฐมนตรีส่งหน้าที่และอำนาจของส่วนราชการตามกฎกระทรวง แบ่งส่วนราชการ การแบ่งส่วนงานภายใต้กอง กรอบอัตรากำลัง และการกำหนดตำแหน่ง พร้อมแนบรายงานการประชุมคณะกรรมการ พัฒนาโครงสร้างระบบราชการของกระทรวง มายังสำนักงาน ก.พ.ร.

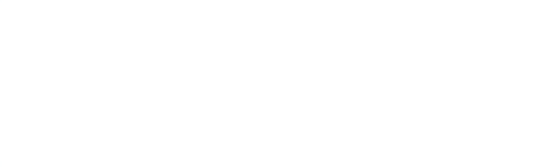

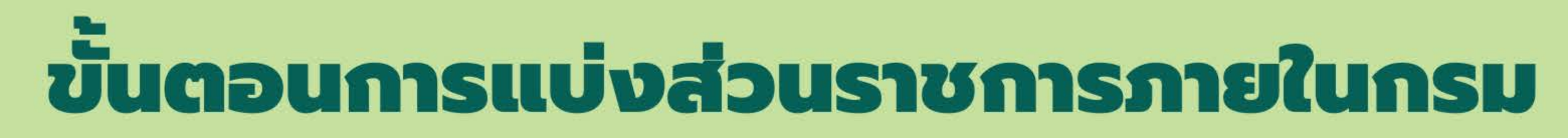

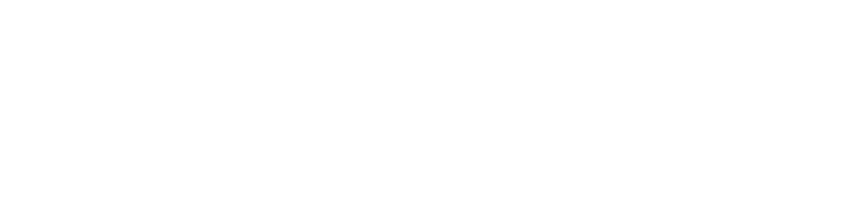

## 6) สำนักงาน ก.พ.ร.

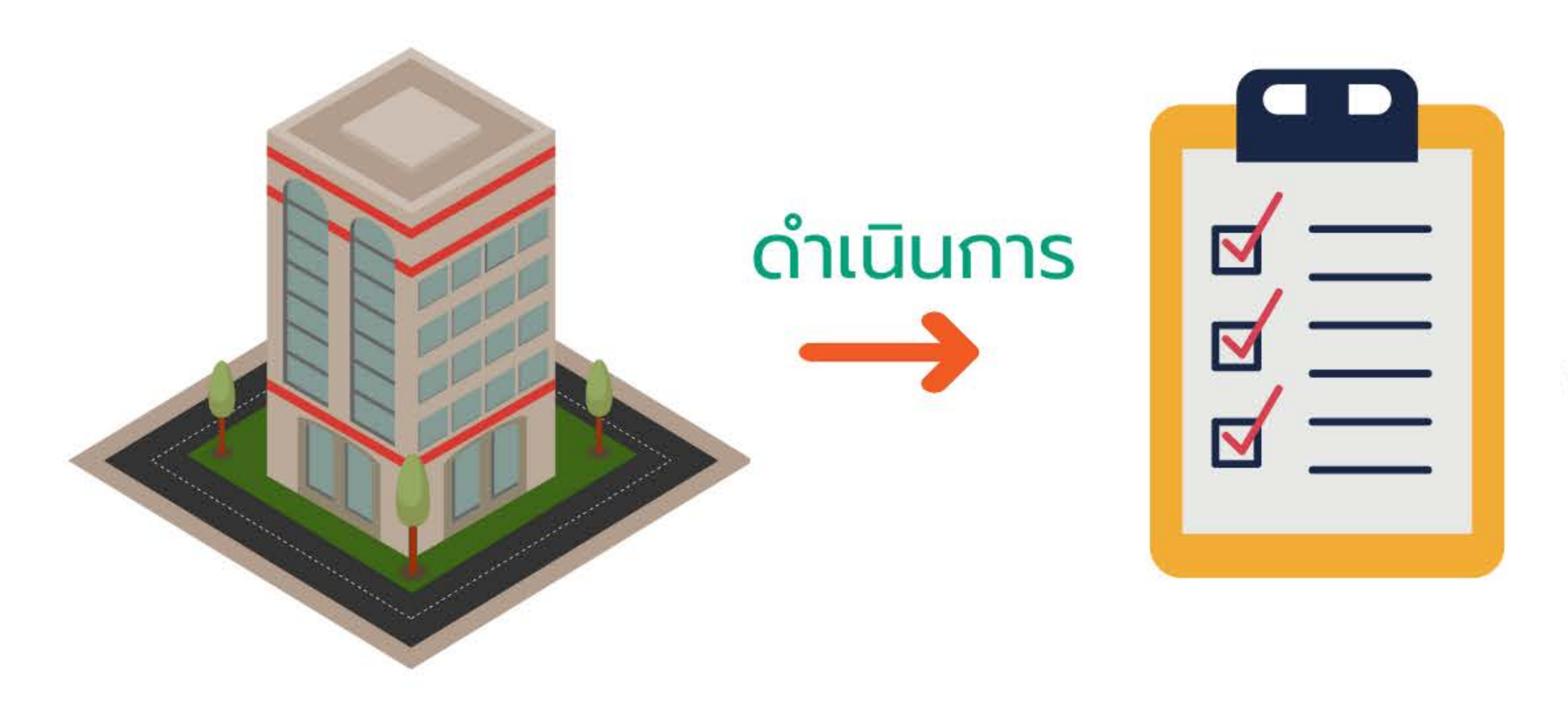

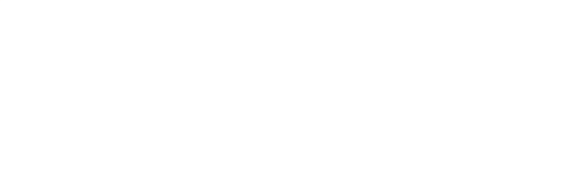

### ตรวจสอบความถูกต้อง ของกฎกระทรวงแบ่งส่วนราชการ

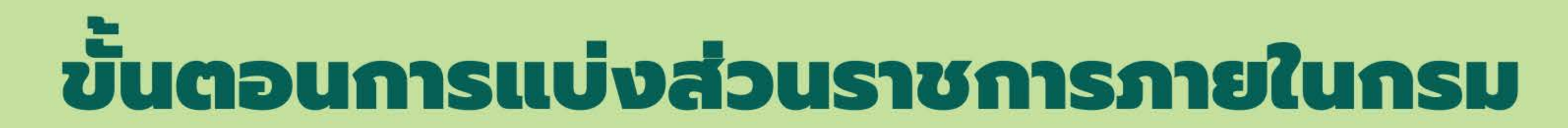

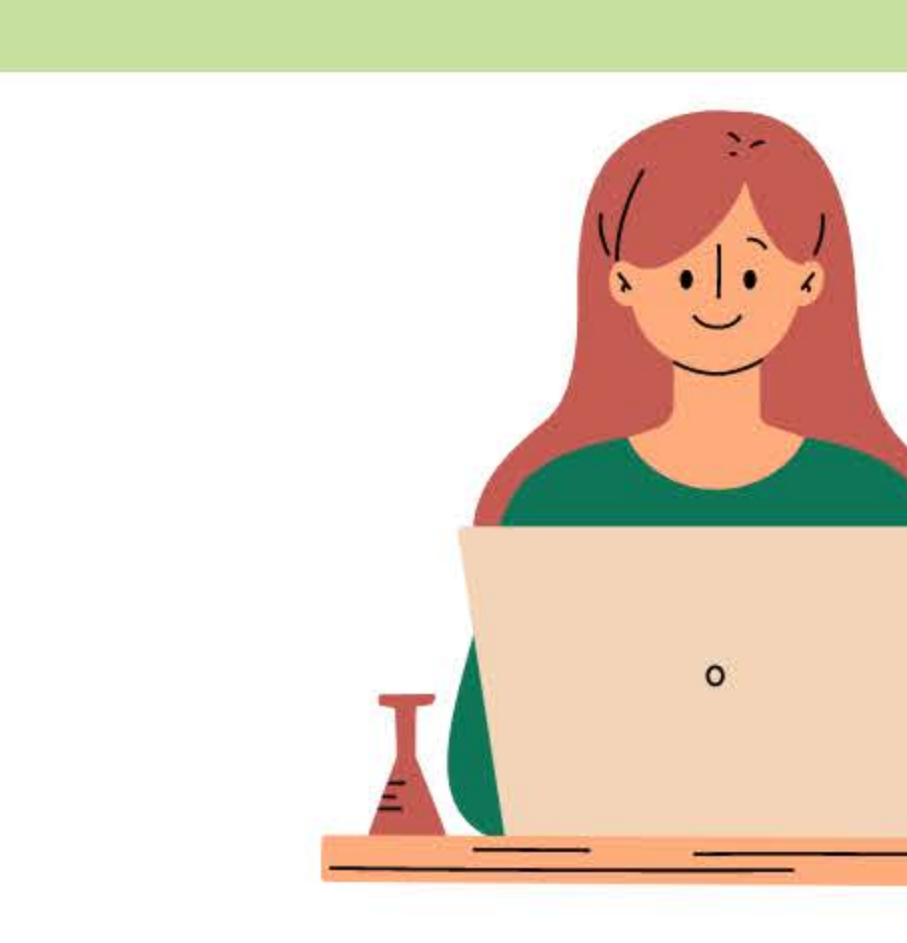

## 7) แจ้งผลการตรวจสอบความถูกต้องของกฎกระทรวงแบ่งส่วนราชการ

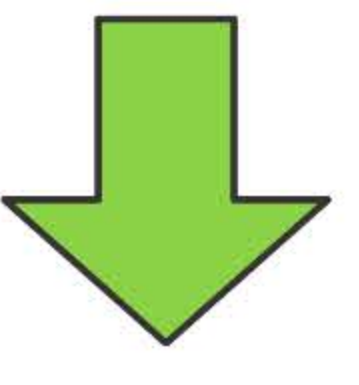

KALAN

### ให้ส่วนราชการดำเนินการต่อไปได้

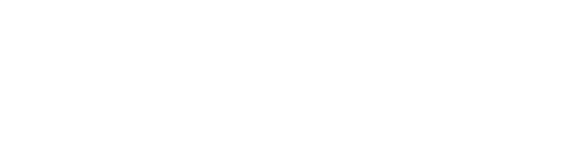

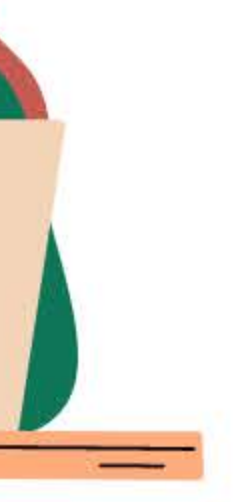

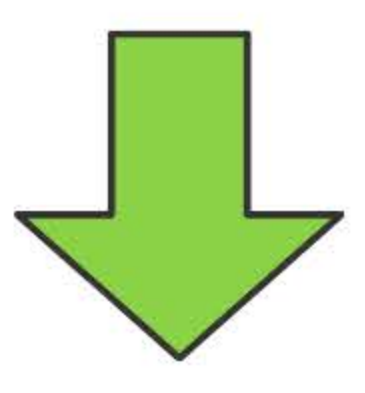

## รายงาน อ.ก.พ.ร. / ก.พ.ร. ู เพื่อทราบต่อไป

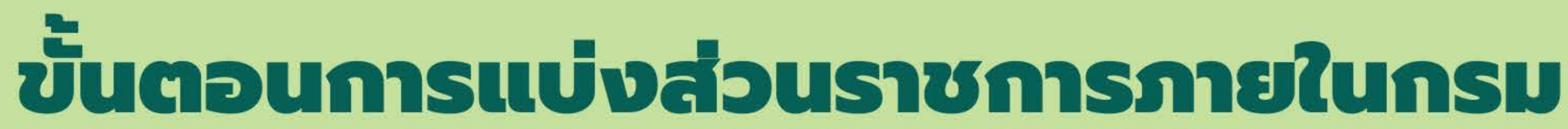

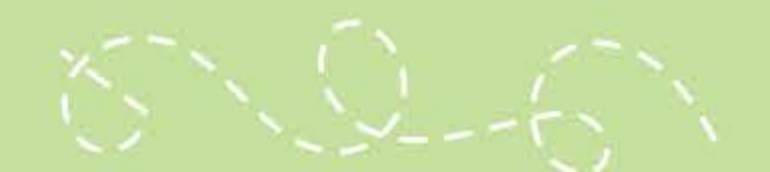

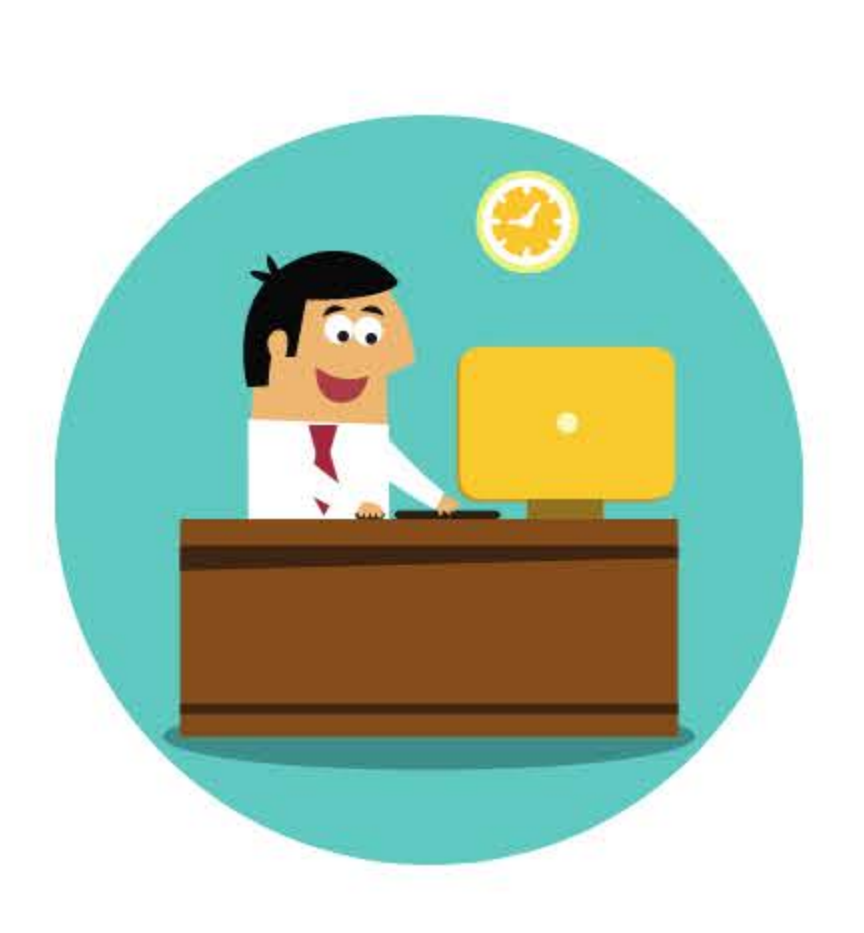

# 8) สำนักงานกฤษฎีกาตรวจพิจารณา ร่างกระทรวงแบ่งส่วนราชการ

### (ก) กรณีที่ต้องปรับปรุงแก้ไขกฏกระทรวงแบ่งส่วนราชการ ให้ส่วนราชการจัดส่งกฎกระทรวงแบ่งส่วนราชการที่แก้ไขแล้วให้สำนักงานคณะกรรมการกฤษฎีกา พิจารณาดำเนินการตามขั้นตอนปกติต่อไป

(ข) กรณีที่ไม่ต้องปรับปรุงแก้ไขกฎกระทรวงแบ่งส่วนราชการ ้ให้ส่วนราชการดำเนินการตามขั้นตอนปกติต่อไป เช่น การออกประกาศกระทรวง เป็นต้น

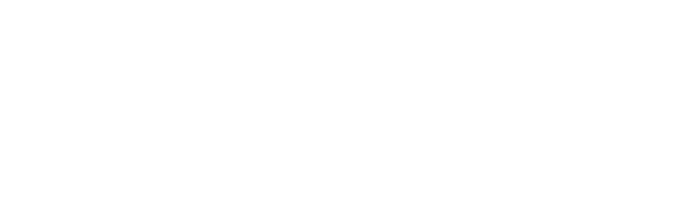

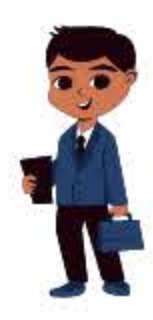